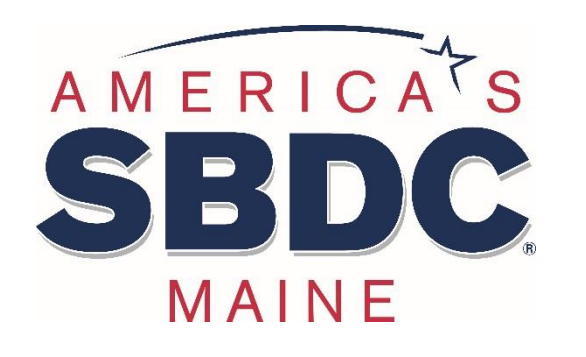

**MAINE SMALL BUSINESS DEVELOPMENT CENTERS**

## **Stirring the Pot with Online Reviews**

Presented by:

### Ali Lane, Certified Business Advisor

Maine SBDC at CEI

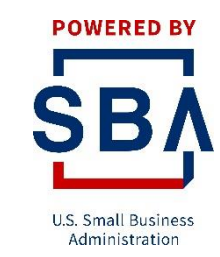

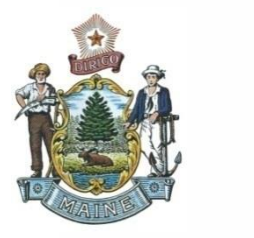

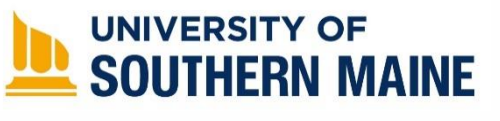

Funded in part through a cooperative agreement with the U.S. Small Business Administration

## **Housekeeping**

• This is being recorded and will be sent to you afterwards.

• Please keep yourself on mute.

• Submit any questions in the chat.

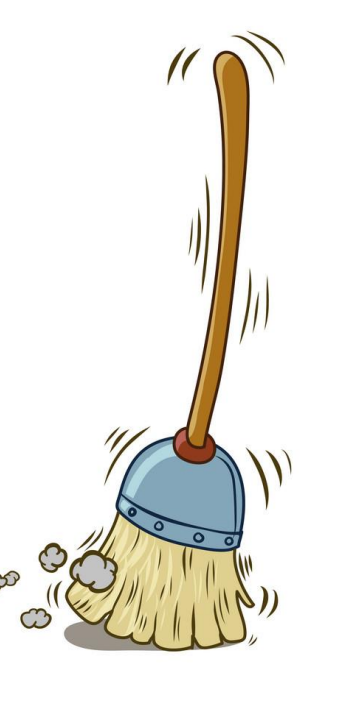

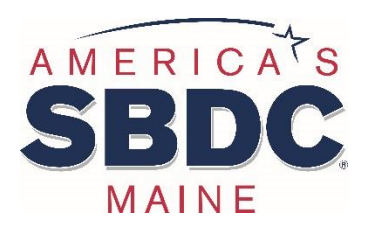

### Who Are We?

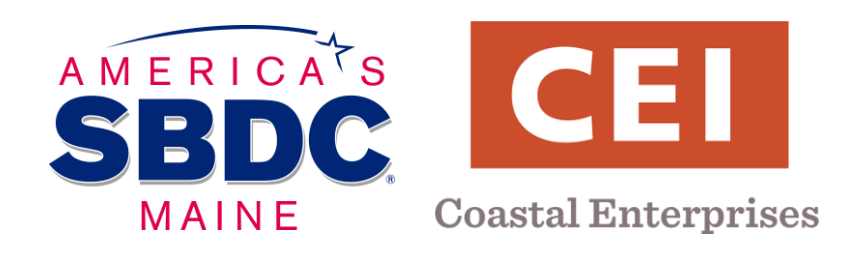

### **The Maine Small Business Development Center @ CEI**

No-cost, confidential advising to current & aspiring small business owners in Maine

- Business Planning
- Finding Financing
- Marketing & Sales
- Financial Analysis
- Human Resources
- Operations and Management

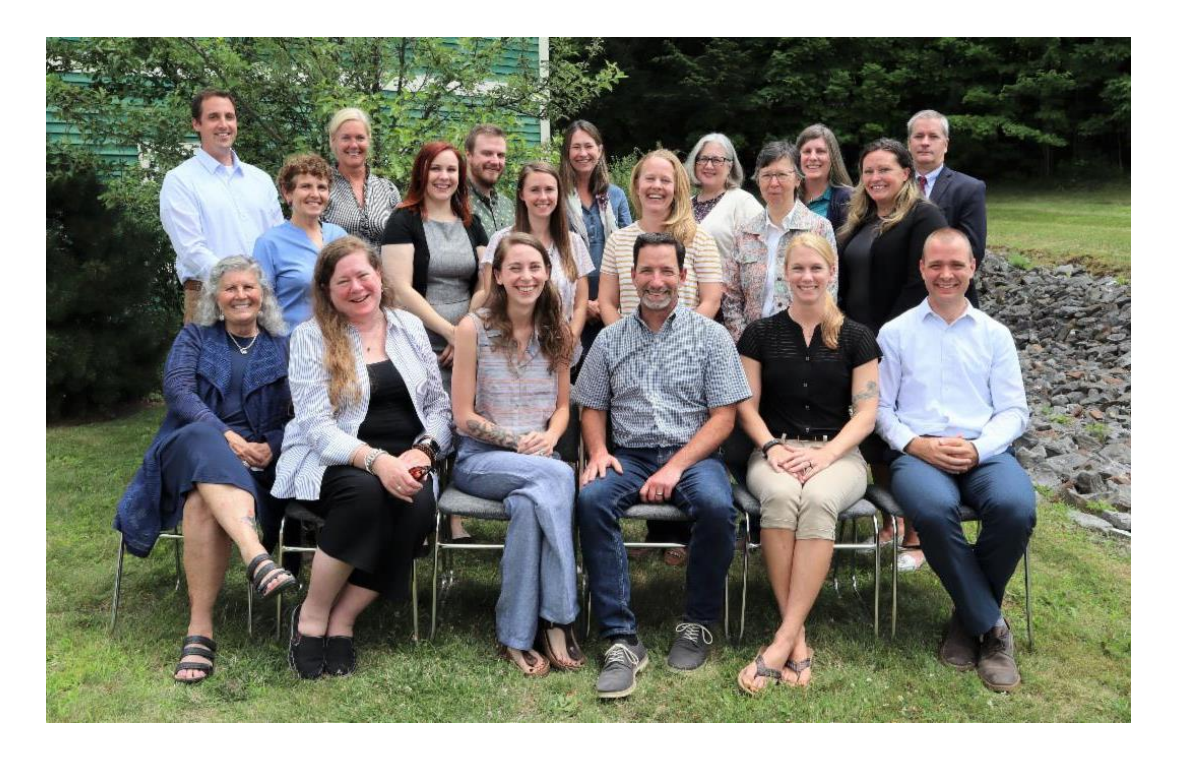

### **Agenda**

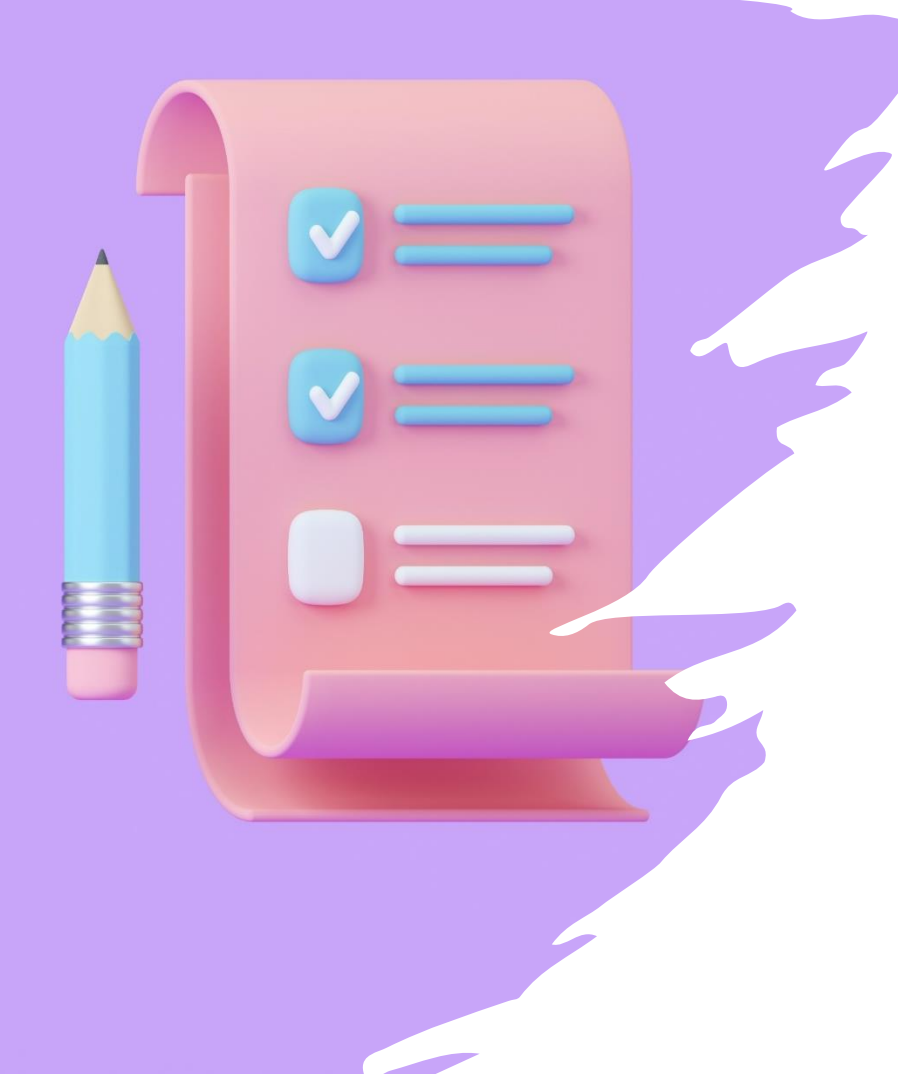

- 1. Where should I have reviews?
- 2. Why should I bother with reviews?
- 3. How do I ask customers for reviews?
- 4. How do I respond to good reviews? Why?
- 5. How do I respond to bad or spam reviews? Why?
- 6. Can you show me some fun examples?

### **Reviews: WHERE?**

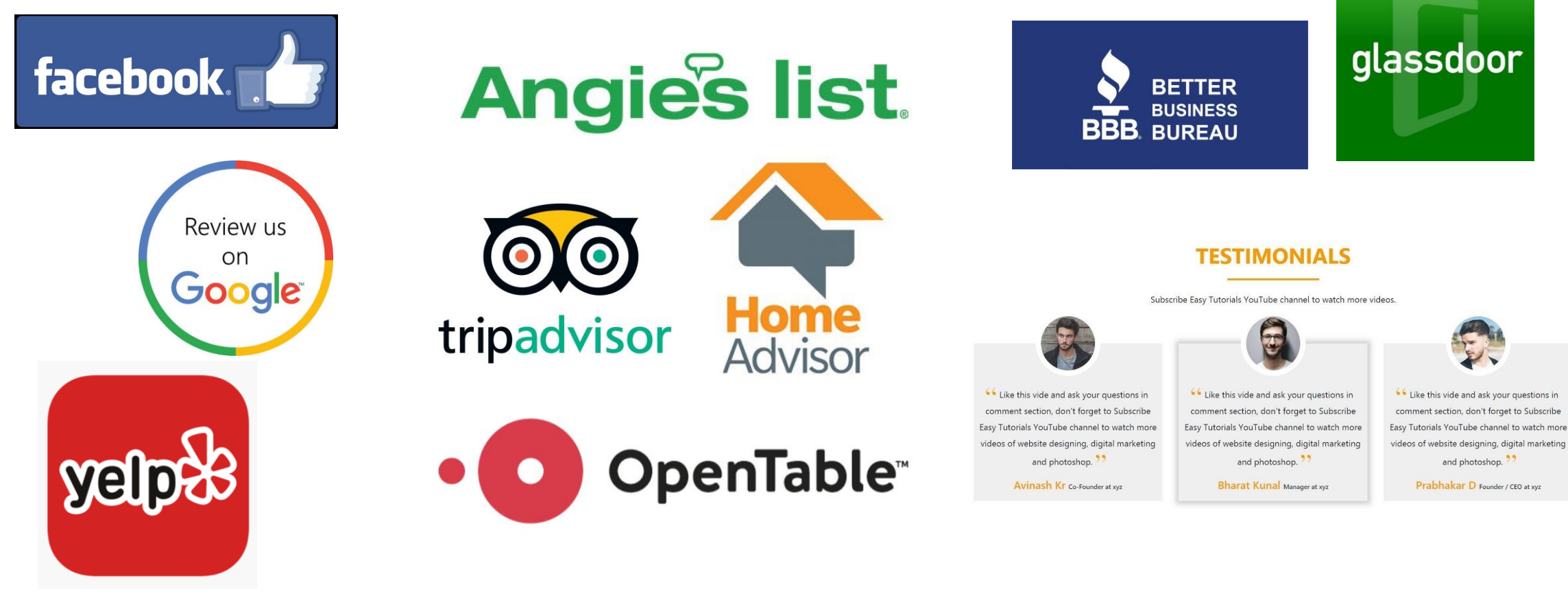

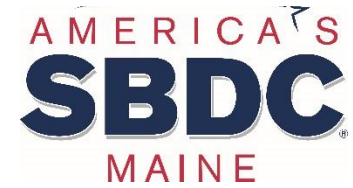

### **And more!**

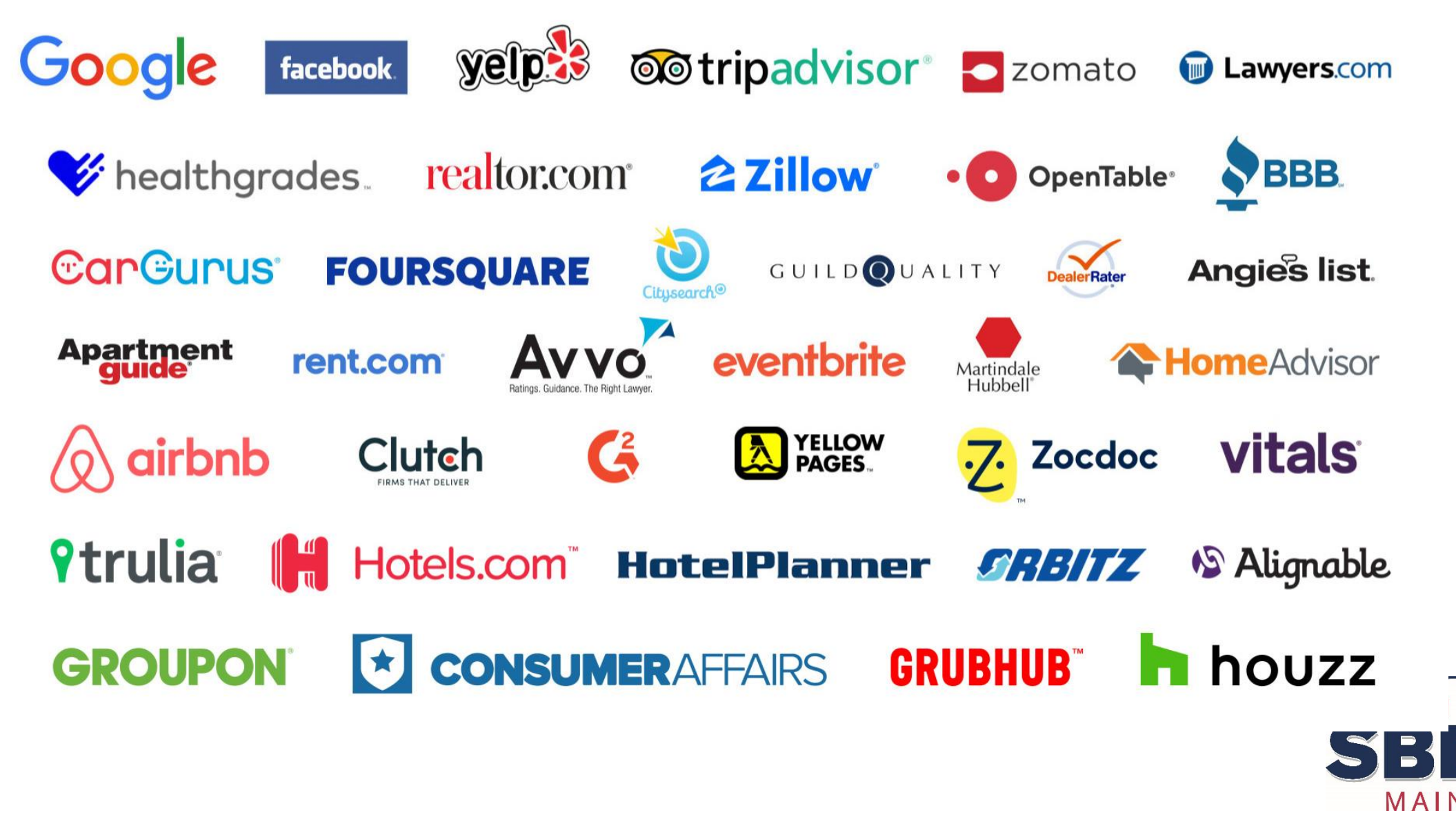

### **Where are your customers?**

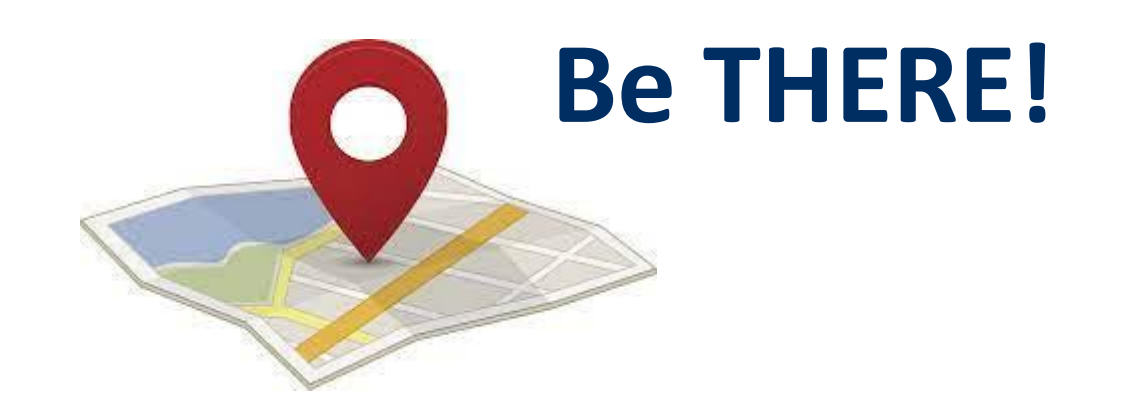

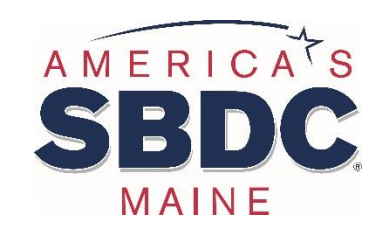

### **The 10 Best Customer Review Sites for your Business [Oct 2023]**

- 1. Google Business Profile
- 2. Facebook
- 3. Yelp
- 4. Trip Advisor
- 5. G2 (B2B, Software)
- 6. Amazon

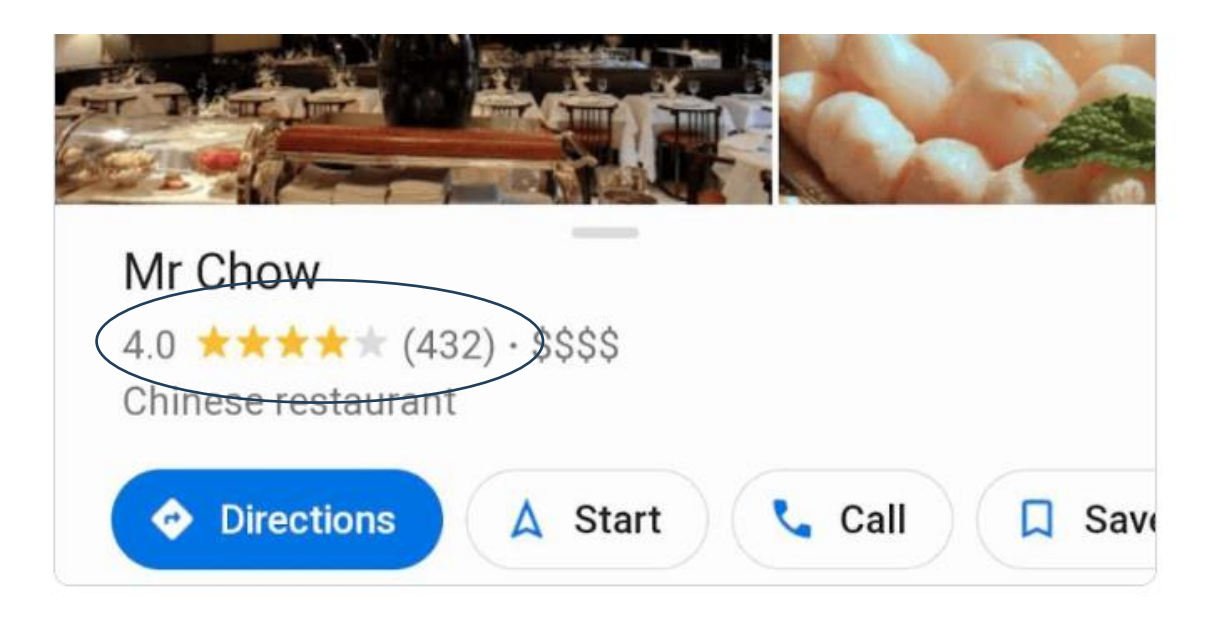

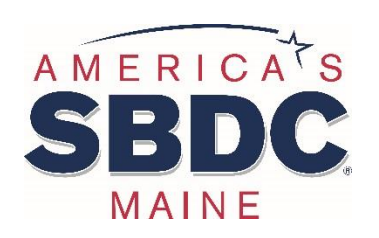

https://www.semrush.com/blog/review-platforms-seo/

## **Why Seek Reviews?**

[79%](https://www.brightlocal.com/research/local-consumer-review-survey/) of consumers trust online reviews as much as personal recommendations

- Credibility
- Interaction
- Feedback
- Increase star rating
- SEO

[9/10](https://www.oberlo.com/blog/online-review-statistics#:~:text=57%20percent%20of%20consumers%20use,at%20least%20once%20a%20month.) consumers read reviews before making a purchase

Product pages with reviews experience [3.5](https://www.oberlo.com/blog/online-review-statistics#:~:text=57%20percent%20of%20consumers%20use,at%20least%20once%20a%20month.) times more conversions.

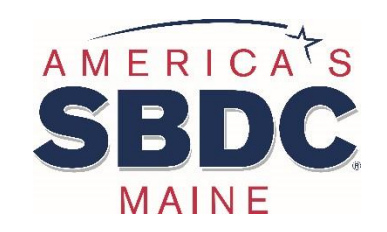

## **Asking for Reviews**

- Limit platforms
- Make it easy
- Be careful/no bribing
- Signage or online call-to-action
- Strike while the iron is hot
- Reviews v. feedback v. surveys

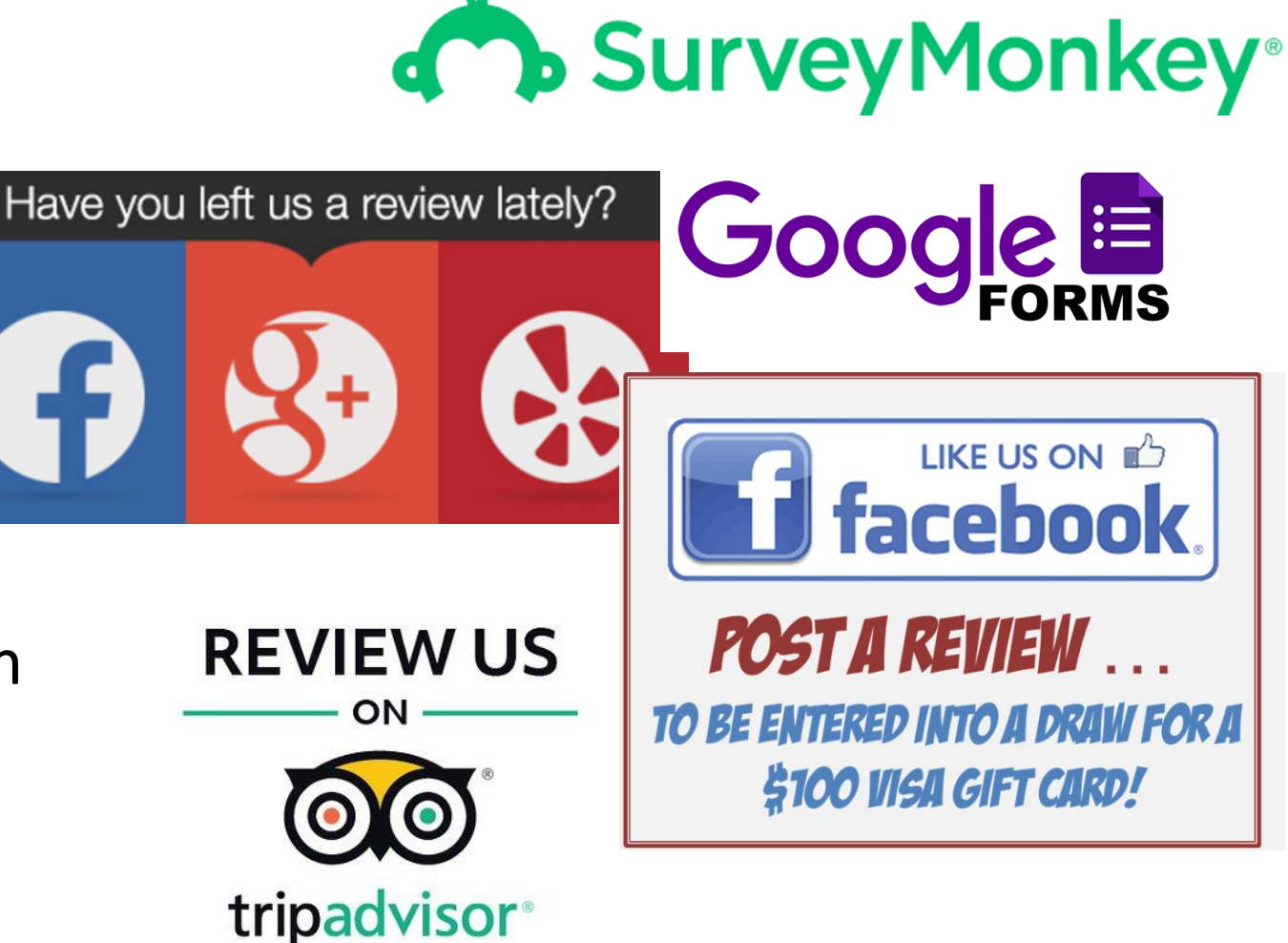

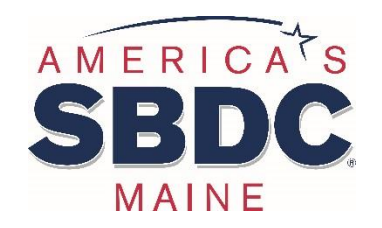

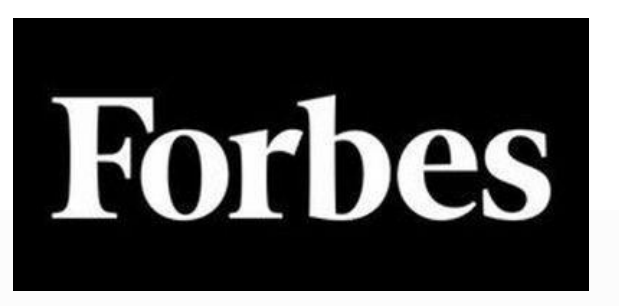

**Stay away from fake reviews.** 

Eliciting fake reviews is completely unethical to me, so this *should* be a given, but just in case it's not: I believe you should never attempt to obtain fake reviews.

The last thing you want is to be kicked off a review site for violating their terms of service.

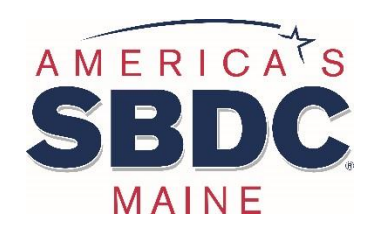

https://www.forbes.com/sites/forbesfinancecouncil/2018/10/05/how-review-sites-can-affectyour-business-and-what-you-can-do-about-it/?sh=4814db8d266a

## **Asking via Email**

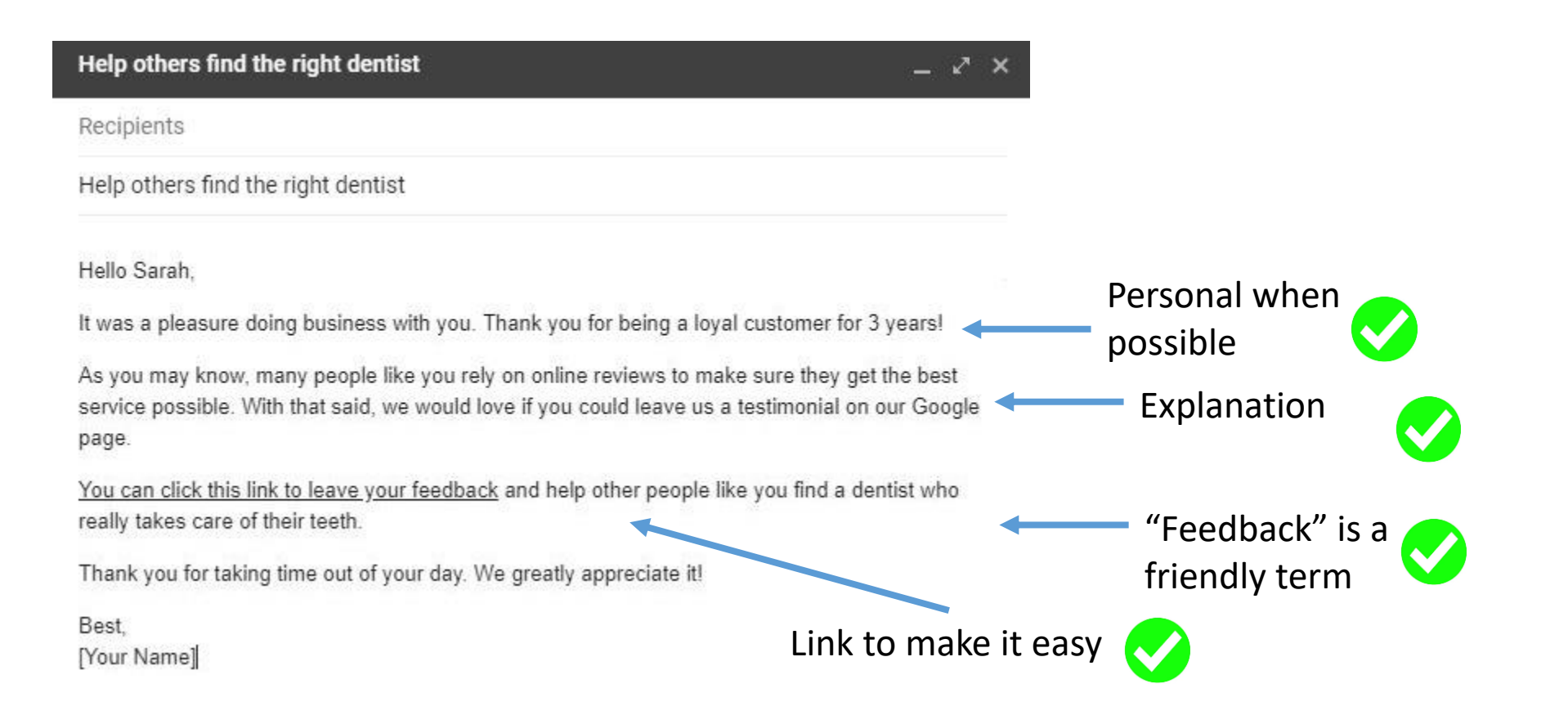

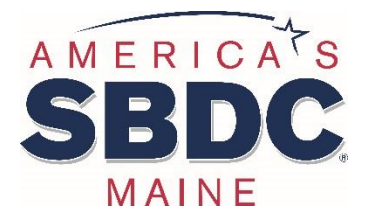

https://broadly.com/blog/ask-for-reviews-template/

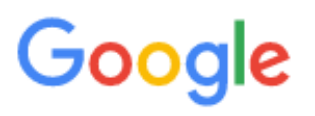

### **Business Profile**

### Create your business marketing kit

The Google My Business marketing kit website lets you create free posters, social posts, and window stickers. You can display these items at your store or digitally through your social presence.

#### **Google My Business**

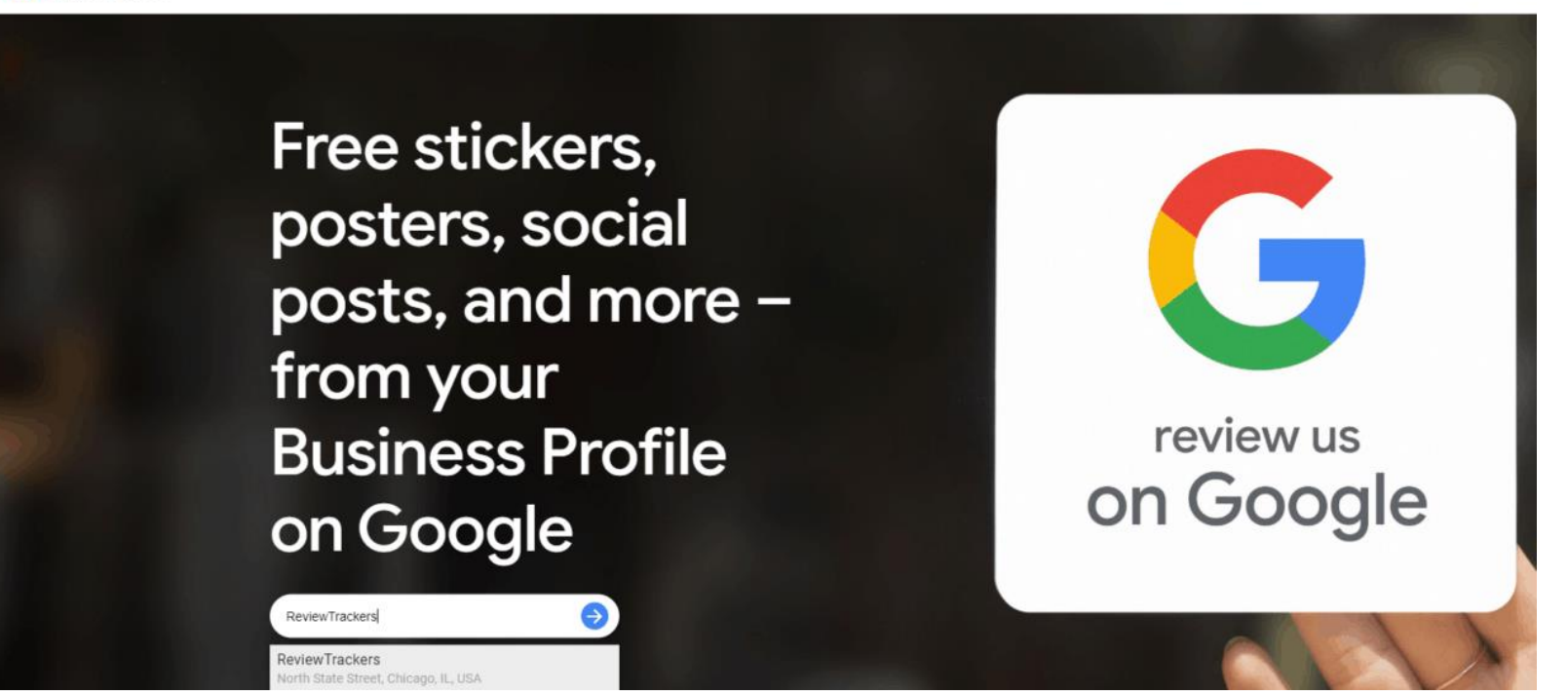

https://marketingkit.withgoogle.com/

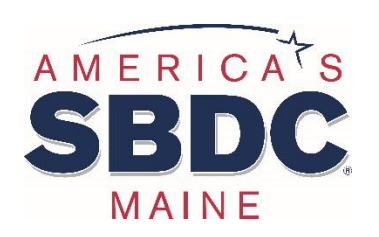

### **Responding to Reviews**

### • DO IT!

- You can rarely remove reviews
- Be professional
- Keep response brief
- Be genuine

[97%](https://www.oberlo.com/blog/online-review-statistics#:~:text=57%20percent%20of%20consumers%20use,at%20least%20once%20a%20month.) of consumers who read online reviews also read responses from businesses

[45%](https://www.forbes.com/sites/forbesfinancecouncil/2018/10/05/how-review-sites-can-affect-your-business-and-what-you-can-do-about-it/?sh=4814db8d266a) of consumers say they are more likely to visit a business if it responds to negative reviews

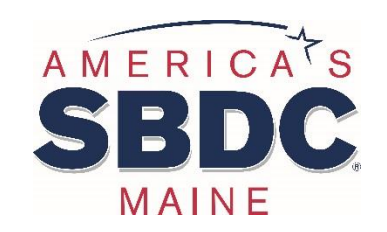

## **Responding to Good Reviews**

- ✓Short & Sweet
- ✓Thanks
- $\checkmark$  Personal if possible
- ✓Welcome them back
- √ *Maybe* suggestion or upsell ← Carefully! Must be genuine.

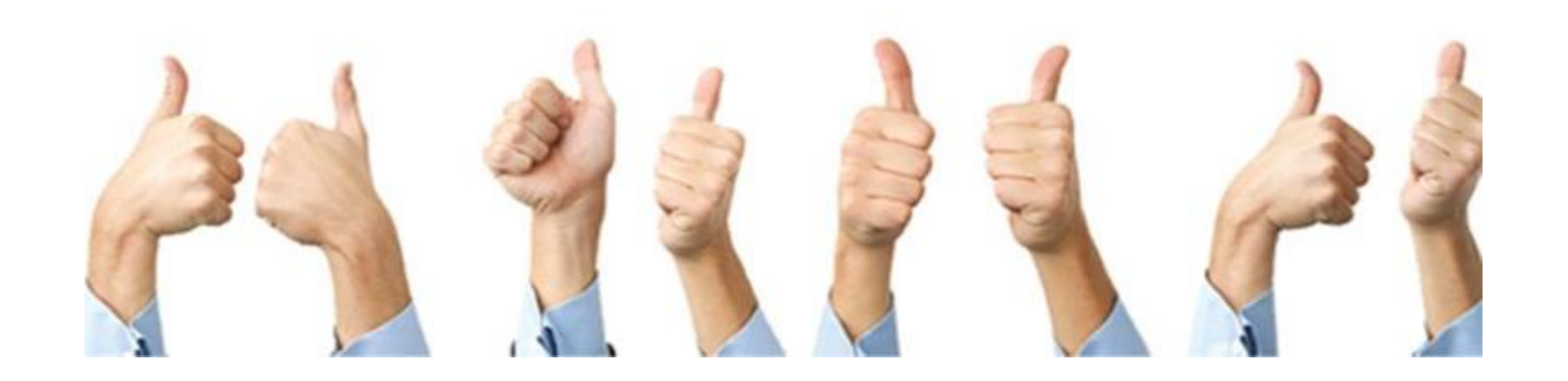

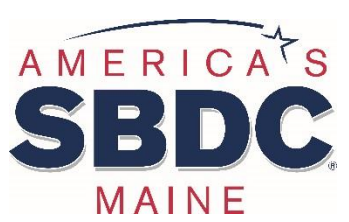

### **Responding to Bad Reviews**

- First, take a breath
- Be genuine
- Apologize (once)
- Validate/Empathize
- Action and/or offer to fix
- Seek clarification when applicable
- Sign your name
- Keep initial reply short
- Continued conversations should be private/1:1
- When applicable, ask for an updated review

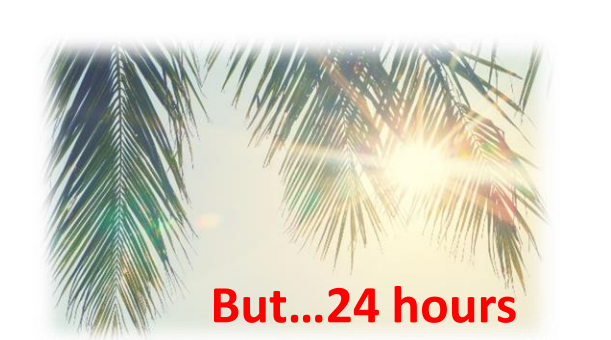

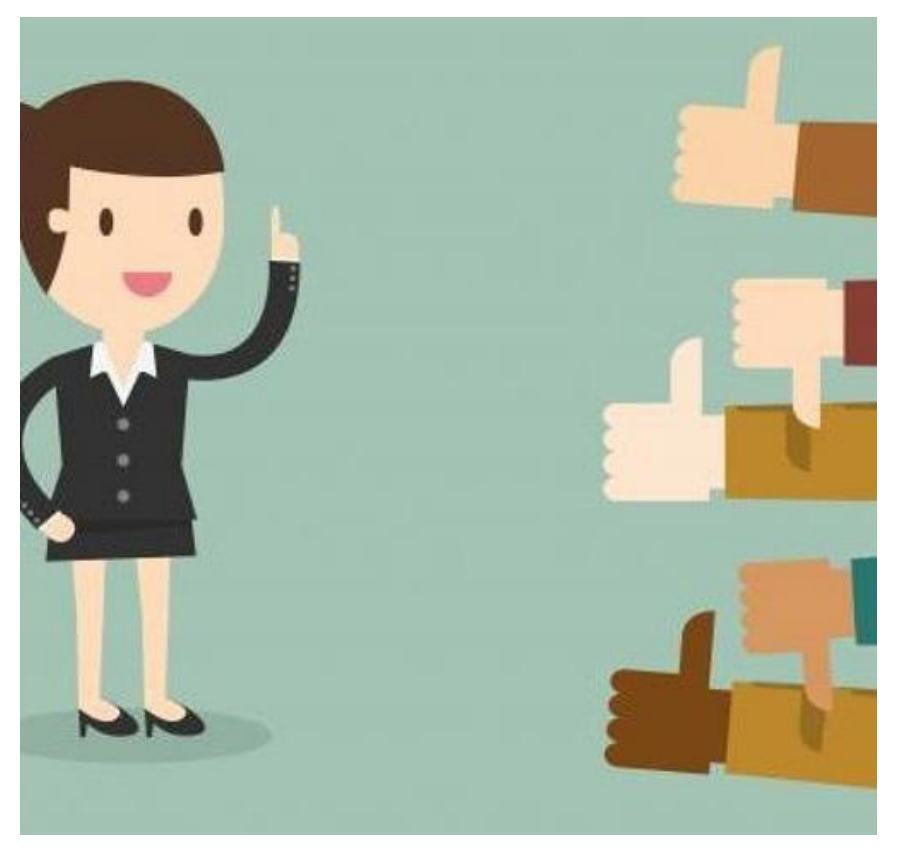

## **Responding to Ugly/Spam/Inaccurate Reviews**

- Watch for it!
- Clarify for all readers
- True spam can be removed
	- Each platform is different (read policies)
	- [How to Remove Facebook Reviews](https://www.reputationmanagement.com/blog/how-to-remove-facebook-reviews/)
	- [How to Request Review Removal on](https://support.google.com/business/answer/4596773/request-review-removal-android#:~:text=Reviews%20that%20violate%20the%20Google,process%20step%2Dby%2Dstep.) [Google my Business](https://support.google.com/business/answer/4596773/request-review-removal-android#:~:text=Reviews%20that%20violate%20the%20Google,process%20step%2Dby%2Dstep.)
- The best interest of the platform…
- More info: [Fighting Review Spam blog](https://moz.com/blog/review-spam)

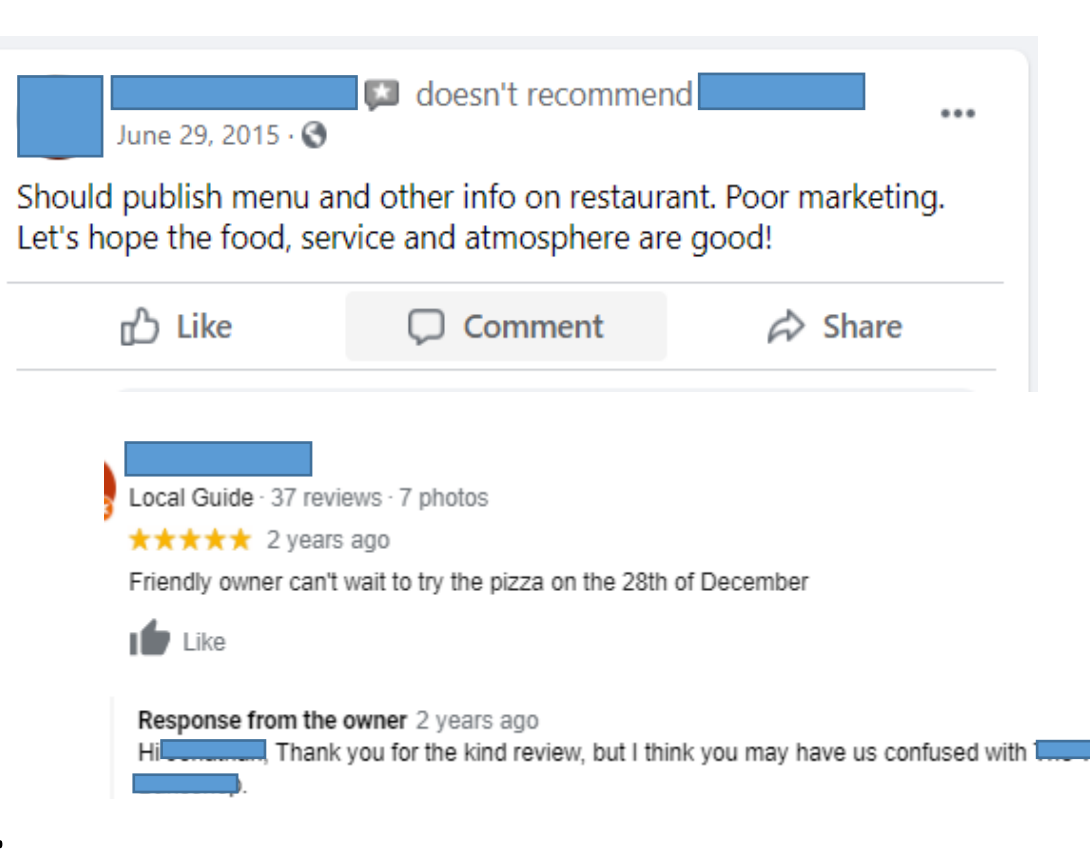

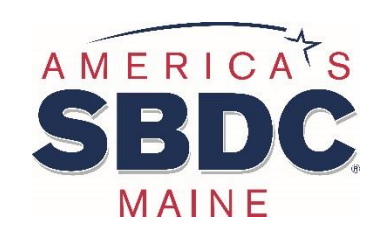

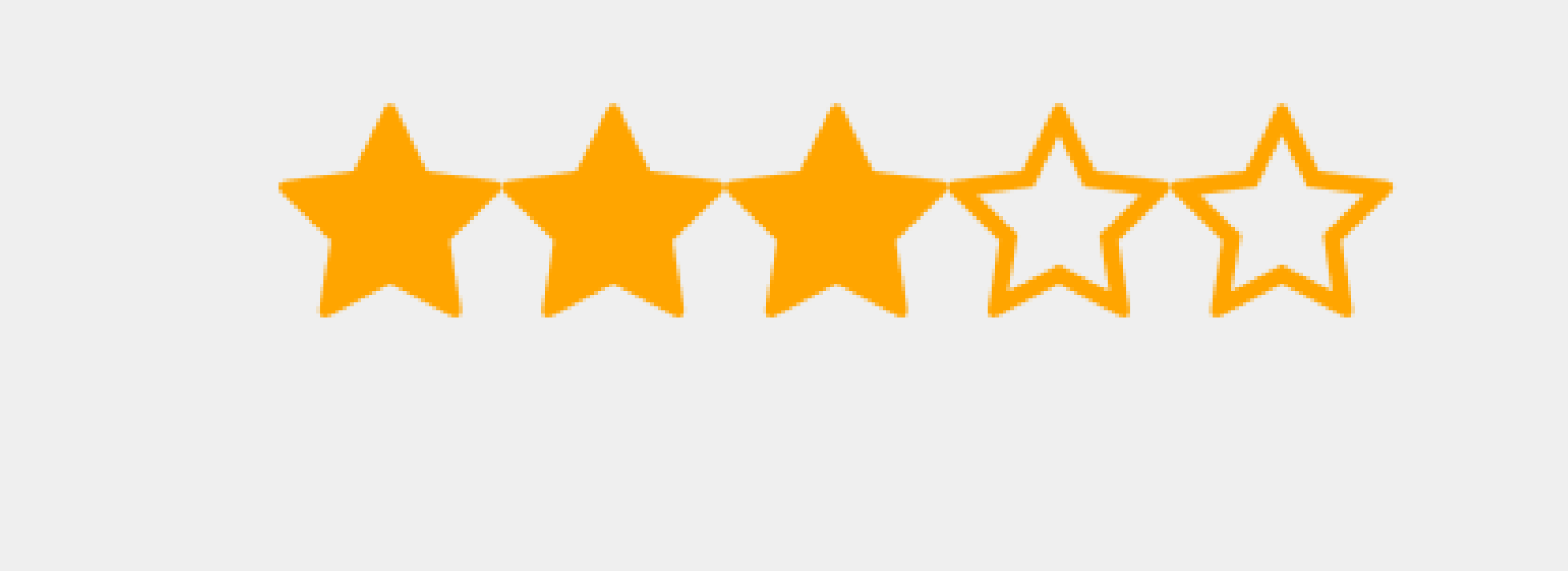

## **Reviewing Review Responses!**

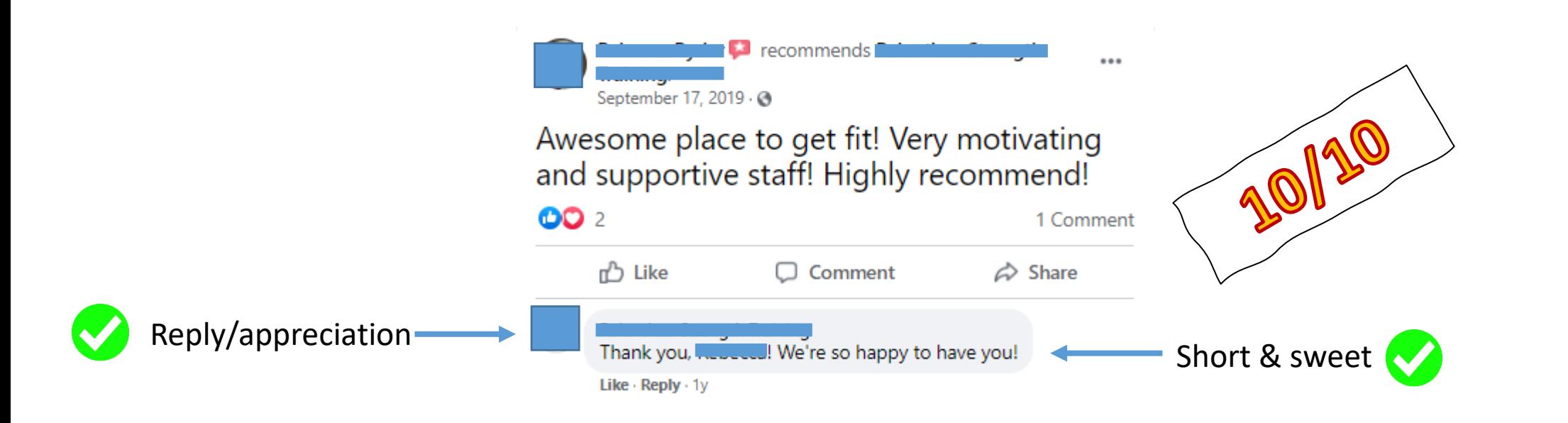

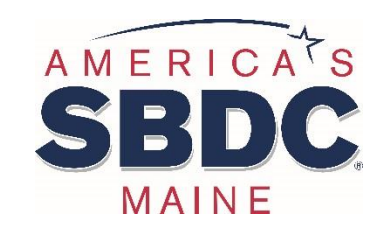

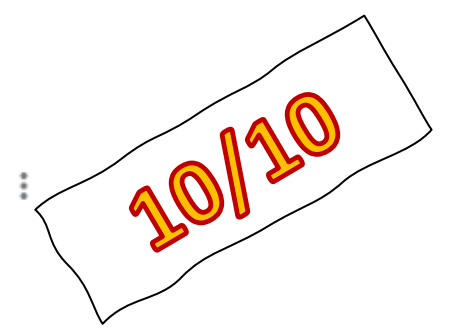

Local Guide · 175 reviews · 25 photos

#### **★★★★★** 3 years ago

Traveling thru...great, quick wrap for me...lovely strawberry salad for the wife. Friendly owner, recommend highly.

#### $\mathbf{1}$   $\mathbf{1}$

Response from the owner 3 years ago Thank you for your review! So glad you were happy with your experience!

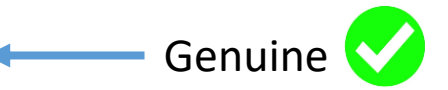

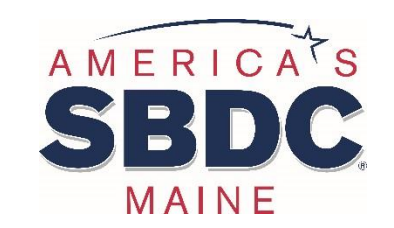

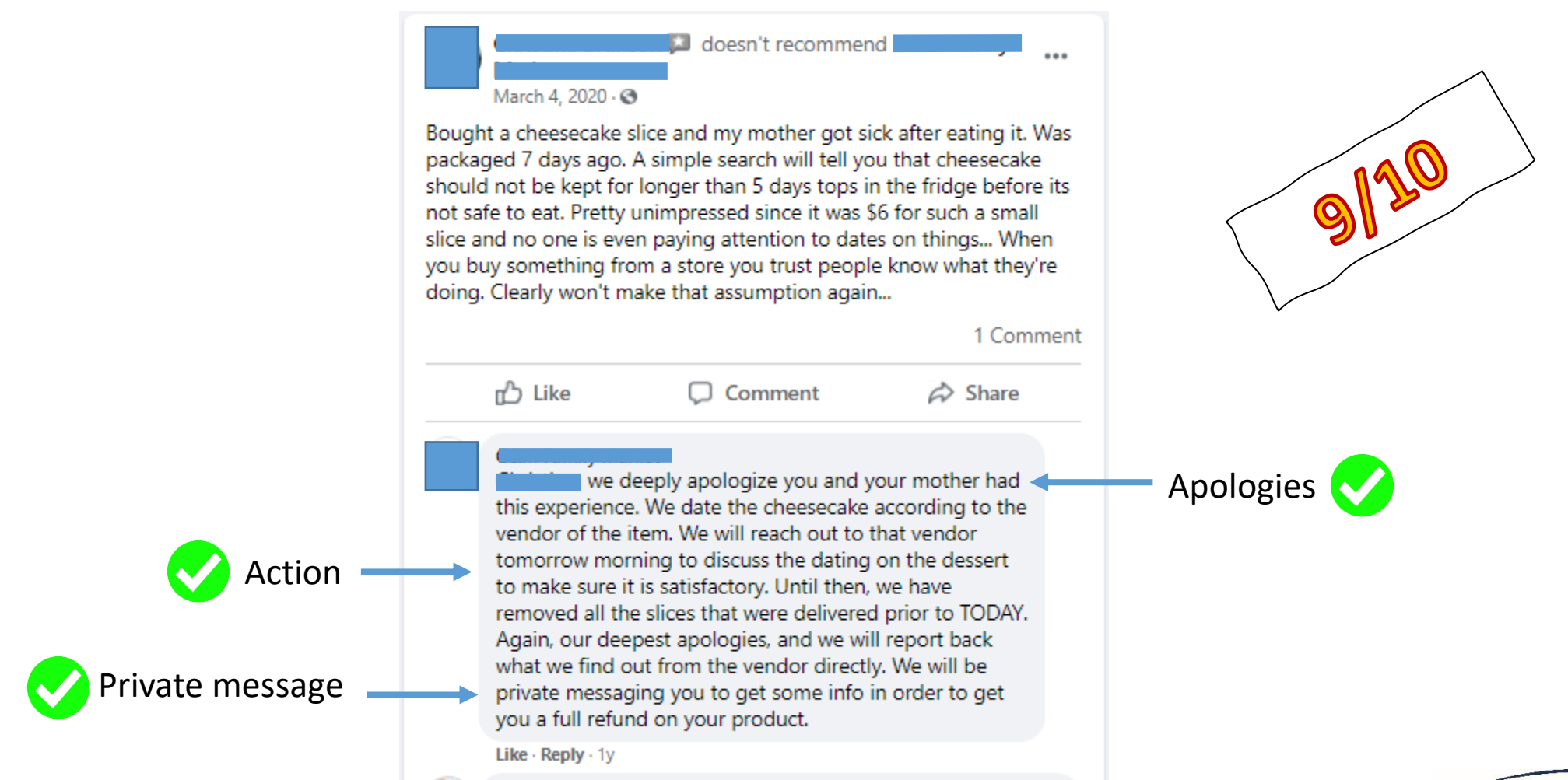

![](_page_20_Picture_1.jpeg)

![](_page_21_Figure_0.jpeg)

![](_page_22_Picture_0.jpeg)

![](_page_22_Picture_1.jpeg)

![](_page_23_Picture_0.jpeg)

## **Key Takeaways**

✓Reviews are powerful Ask for them!

✓Respond to reviews

### $\checkmark$ Be professional but genuine

### **Need Help – Contact Us:**

### **Maine Small Business Development Centers (Maine SBDC)**

[Website:](http://www.mainesbdc.org/) **[www.mainesbdc.org](http://www.mainesbdc.org/)**

![](_page_24_Picture_3.jpeg)

![](_page_24_Picture_4.jpeg)

# **Questions?**